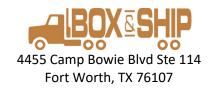

# Add Virtual Mail service today!

• For only \$6 per month, added to your PMB contract

#### **Features:**

- All the benefits of your physical mailbox- keep your PMB #
- See your mail online or on your phone
- Smart-phone application to choose what to do with your mail:
  - Up to 45 pcs of mail per month included (addl @ \$.25/ pc)
  - o No Junk Mail
  - Pickup (free)
  - Open and Scan (\$.50/ page)
  - Recycle (free)
  - Shred (\$.10 / pc)
  - Forward (free + postage)

## Simple sign-up, simple monthly billing to your Credit Card

Sign up at the front counter or by phone and we will send you a link to set up your password.

Then download the App here: <u>ATMB for iPhone</u> or here: <u>ATMB for Android</u> (or search for Anytime Mailbox Renter on the App store)

Phone: 817-377-8754 Fax: 817-377-8244 info@boxandshipfw.com www.boxandshipfw.com

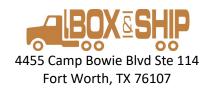

### To Get Started:

- Come to the counter to add Virtual Mail service to your mailboxour system will pro-rate your service to the end of your existing contract.
- 2. Add a credit card to your secure Box & Ship account for monthly fees (such as additional items, scans, shreds).
- 3. We will send you an "Account creation" to your email with a link to establish a password for your account. The account name will be your email address.
- 4. Click the link in your email.
  - Set password- click "I am not a Robot"

# (The screen will not change but clicking the button establishes your account)

- Close browser.
- 5. Download App and login

Or

6. Re-Open your browser and login at AnytimeMailbox.com (Do not use the link in the original creation email)

Phone: 817-377-8754 Fax: 817-377-8244 info@boxandshipfw.com www.boxandshipfw.com